**Adobe Photoshop 2021 (Version 22.0.0) [Win/Mac] [Latest-2022]**

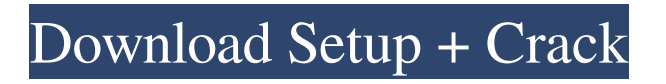

# **Adobe Photoshop 2021 (Version 22.0.0) Crack+ Free Download [Win/Mac]**

\* \*\*Adobe Photo Shop Elements:\*\* This software is basically the same as Photoshop, but it comes with fewer features. \* \*\*Lightroom 3:\*\* This program has many of the same features as Photoshop but with a more intuitive interface. \* \*\*Adobe Lightroom:\*\* This program's easy-to-use interface creates one-click edits. Its basic version, Adobe Lightroom 3, is an excellent introduction to the basics of digital photography, but as the program evolves, it has many of the professional features of Adobe Photoshop. Additional Elements and Lightroom plug-ins are available for Photoshop as well. Elements is currently at version 9, while Lightroom is at version 2.5. If you're familiar with Elements, Photoshop has many of the same features, although the interface looks radically different. Lightroom also has many of the same features as Photoshop. Figure 7-4 shows a few variations of the classic Photoshop collage. I used this collage to add motion to the word "potatoes" by resizing the image, adding a new layer, and moving the new layer onto the original image. This layer then became the new background. The thin lines of white were pasted down the edge of the collage as a matt.

## **Adobe Photoshop 2021 (Version 22.0.0) Crack+ Product Key Full For Windows**

Photoshop design tutorials – download our 50 free PS tutorials and design tutorials. All tutorials are free to download and try out. This guide provides a detailed instruction for creating new PSD or Sketch document in Photoshop and then opening the designs on Discord. Preparation Firstly make sure you have Photoshop or Photoshop Elements installed on your computer and your computer is running on the latest Windows 10 or macOS as explained above. This guide assumes Photoshop with a Windows PC. To begin with open any image in Photoshop or Photoshop Elements. A handy way to navigate to the file you want to edit is by going to the File menu, selecting Open then Open Recent. There are many ways to open images in Photoshop or Photoshop Elements. To open an image in Photoshop Elements: Select File > Open then navigate to the folder that contains the images you want to use. Find the image or image set you want to use and select it and click Open. or then navigate to the folder that contains the images you want to use. Find the image or image set you want to use and select it and click Open. To open an image in Photoshop: Select File > Open or Right-click the image and select Open in Photoshop. Navigate to the folder that contains the images you want to use and select it. or or Right-click the image and select. Navigate to the folder that contains the images you want to use and select it. Select File > Open Image and navigate to the folder that contains the images you want to use. Find the image or image set you want to use and select it. These steps may seem a little confusing but if you keep track of the project file you are working on and go to File > Save each time you change the file then this will help. Here is a list of files and folders that we will use to create new designs for our server. You can download all of the files and folders needed from this link: Copy the files and folders into the Photoshop (or Photoshop Elements) documents folder. Create a new Photoshop (or Photoshop Elements) document in the same folder. We will name our document Designs.psd Next, we need to open the Designs.psd and select the first image using the keyboard shortcut Windows+G Right-click or Control+Click to select the other images in the image set. As you can see the image set a681f4349e

## **Adobe Photoshop 2021 (Version 22.0.0) Crack+ Activation Code With Keygen**

Q: PowerShell: Assign Variable to Desired Path from a List I have a script which has a parameter which specifies the folder where the list of files which are to be extracted are. \$Folder = "D:\Scripts\Test" Get-ChildItem \$Folder | select Name, LastWriteTime, Length, @{L={"Size";"Bytes";"MB/s"}} To run this script is something like this: .\myscript.ps1 -Folder "D:\Scripts\Test\FileName" How do I script this parameter to be something like \$Folder = "D:\Scripts\Test" Get-ChildItem \$Folder | select Name, LastWriteTime, Length, @{L={"Size";"Bytes";"MB/s"}} so that I can be able to run the script either like .\myscript.ps1 -Folder "D:\Scripts\Test\FileName" Or .\myscript.ps1 -Folder "D:\Scripts\Test\SomeOtherFolder\FileName" ? I guess this can be achieved by running some command line script and then passing it the path to the file which is passed in \$Folder parameter. I was hoping to avoid the same but creating the entire script from the command line with "PowerShell.exe" is kind of too complicated. If there is no alternative to what I want to achieve, I will need to do that after all. A: If you want to rerun from script, I would just write a simple script or function to do it for you. You might also check out Invoke-Expression or Invoke-Cliand to run a script from your script. The rates of prevalence of hypertension, diabetes, and obesity in the central African Republic. The objective of the present study was to estimate the rates of prevalence of hypertension, diabetes, and obesity in the Republic of Central Africa. A cross-sectional study was carried out on all villages in 8 out of the 14 provinces of the country. Based on 4434 individuals (age  $>$  or = 20 years), the prevalence of hypertension, diabetes and obesity were estimated as 24.1% [95% confidence interval (CI) 22.7-25.5], 9.3% (95% CI 7.8-10.8),

#### **What's New In Adobe Photoshop 2021 (Version 22.0.0)?**

Urinary tract infection due to extended-spectrum β-lactamase-producing enterobacteriaceae: Clinical course in an Italian intensive care unit. Infections due to extended-spectrum β-lactamase (ESBL)-producing enterobacteriaceae are associated with high morbidity and mortality, particularly in intensive care units (ICU). We conducted this study to describe the clinical characteristics of ESBL-producing infections in the ICU and to evaluate their impact on outcome. This is a retrospective observational cohort study involving adult patients admitted to the ICU at the University Campus Bio-Medico of Rome, Italy, between January 2007 and December 2016. ESBL-producing enterobacteriaceae were isolated from urine, tracheal secretions, wound secretions, or a combination of these. Clinical data, including all microbiological results, were extracted from the medical records. Out of 1119 ICU admissions, 169 cases of ESBL-producing enterobacteriaceae were diagnosed during hospitalization in the ICU. The median age was 70 years (interquartile range 58-78 years). The most common comorbidities were neurological disorders (73.5%), chronic kidney disease (29.7%), cardiovascular diseases (24.4%), and chronic obstructive pulmonary disease (21.0%). Patients with ESBL-producing enterobacteriaceae had a longer length of hospital stay than did patients with enterobacteriaceae without ESBL (19 days vs. 12 days; P A comparison of the echocardiographic morphology of the mitral valve in patients with cyanotic and acyanotic congenital heart disease. The mitral valve (

# **System Requirements For Adobe Photoshop 2021 (Version 22.0.0):**

Windows® XP, Windows® Vista, Windows® 7, Windows® 8 Windows XP, Windows Vista, Windows 7, Windows 8, Mac OS® X 10.6.8, Windows 7, Windows 8 2 GHz dual core processor 2 GB RAM 1024 × 768 resolution 300 MB free hard disk space DirectX<sup>®</sup> 9.0c compatible graphics card Additional Notes:

Related links:

<http://indiebonusstage.com/adobe-photoshop-2021-version-22-4-crack-mac-win/>

[https://rondaplaces.com/wp-](https://rondaplaces.com/wp-content/uploads/2022/06/Adobe_Photoshop_2022_Version_2311_HACK___With_Product_Key_Latest_2022.pdf)

[content/uploads/2022/06/Adobe\\_Photoshop\\_2022\\_Version\\_2311\\_HACK\\_\\_\\_With\\_Product\\_Key\\_Latest\\_2022.pdf](https://rondaplaces.com/wp-content/uploads/2022/06/Adobe_Photoshop_2022_Version_2311_HACK___With_Product_Key_Latest_2022.pdf)

<https://sttropezrestaurant.com/adobe-photoshop-2022-version-23-0-2-registration-code/>

<http://www.studiofratini.com/photoshop-2021-version-22-key-generator/>

<http://berlin-property-partner.com/?p=27044>

<https://turn-key.consulting/2022/06/30/photoshop-2021-version-22-0-0-full-version-download-for-windows/>

[https://storage.googleapis.com/wiwonder/upload/files/2022/06/pkV6OlxJq33iUaWAvaHa\\_30\\_85307605b0c5ad3097f079d468f](https://storage.googleapis.com/wiwonder/upload/files/2022/06/pkV6OlxJq33iUaWAvaHa_30_85307605b0c5ad3097f079d468fa9fe9_file.pdf) [a9fe9\\_file.pdf](https://storage.googleapis.com/wiwonder/upload/files/2022/06/pkV6OlxJq33iUaWAvaHa_30_85307605b0c5ad3097f079d468fa9fe9_file.pdf)

<http://modiransanjesh.ir/photoshop-cc-2014-hacked-march-2022/>

[https://harneys.blog/wp-content/uploads/2022/06/Adobe\\_Photoshop\\_2022\\_Version\\_2302.pdf](https://harneys.blog/wp-content/uploads/2022/06/Adobe_Photoshop_2022_Version_2302.pdf)

<https://bottlemart.com.au/sites/default/files/webform/younghenrys/Photoshop-2022-Version-2301.pdf> [https://shalamonduke.com/wp-](https://shalamonduke.com/wp-content/uploads/2022/06/Adobe_Photoshop_2021_Version_2231_Crack_Mega__With_Product_Key_WinMac.pdf)

[content/uploads/2022/06/Adobe\\_Photoshop\\_2021\\_Version\\_2231\\_Crack\\_Mega\\_\\_With\\_Product\\_Key\\_WinMac.pdf](https://shalamonduke.com/wp-content/uploads/2022/06/Adobe_Photoshop_2021_Version_2231_Crack_Mega__With_Product_Key_WinMac.pdf)

<https://aposhop-online.de/2022/06/30/photoshop-2021-version-22-4-2-crack-mega-torrent-activation-code-mac-win/> <http://tutorialspointexamples.com/?p=>

<https://www.acc.org.bt/sites/default/files/webform/complaints/salliva318.pdf>

<https://floating-ridge-72427.herokuapp.com/giolava.pdf>

<https://over-the-blues.com/advert/adobe-photoshop-2022-version-23-0-1-free-download-mac-win/>

[https://bmanadvocacy.org/wp-content/uploads/2022/06/Adobe\\_Photoshop\\_2021\\_Torrent\\_2022.pdf](https://bmanadvocacy.org/wp-content/uploads/2022/06/Adobe_Photoshop_2021_Torrent_2022.pdf)

<https://ancient-forest-83992.herokuapp.com/phyillu.pdf>

<http://www.antiquavox.it/adobe-photoshop-crack-mega-win-mac-latest/>

https://bunkerbook.de/upload/files/2022/06/EPE9tarCCbwTOv2jzYtR\_30\_313c11f1e2400d02118adc8ba837154b\_file.pdf